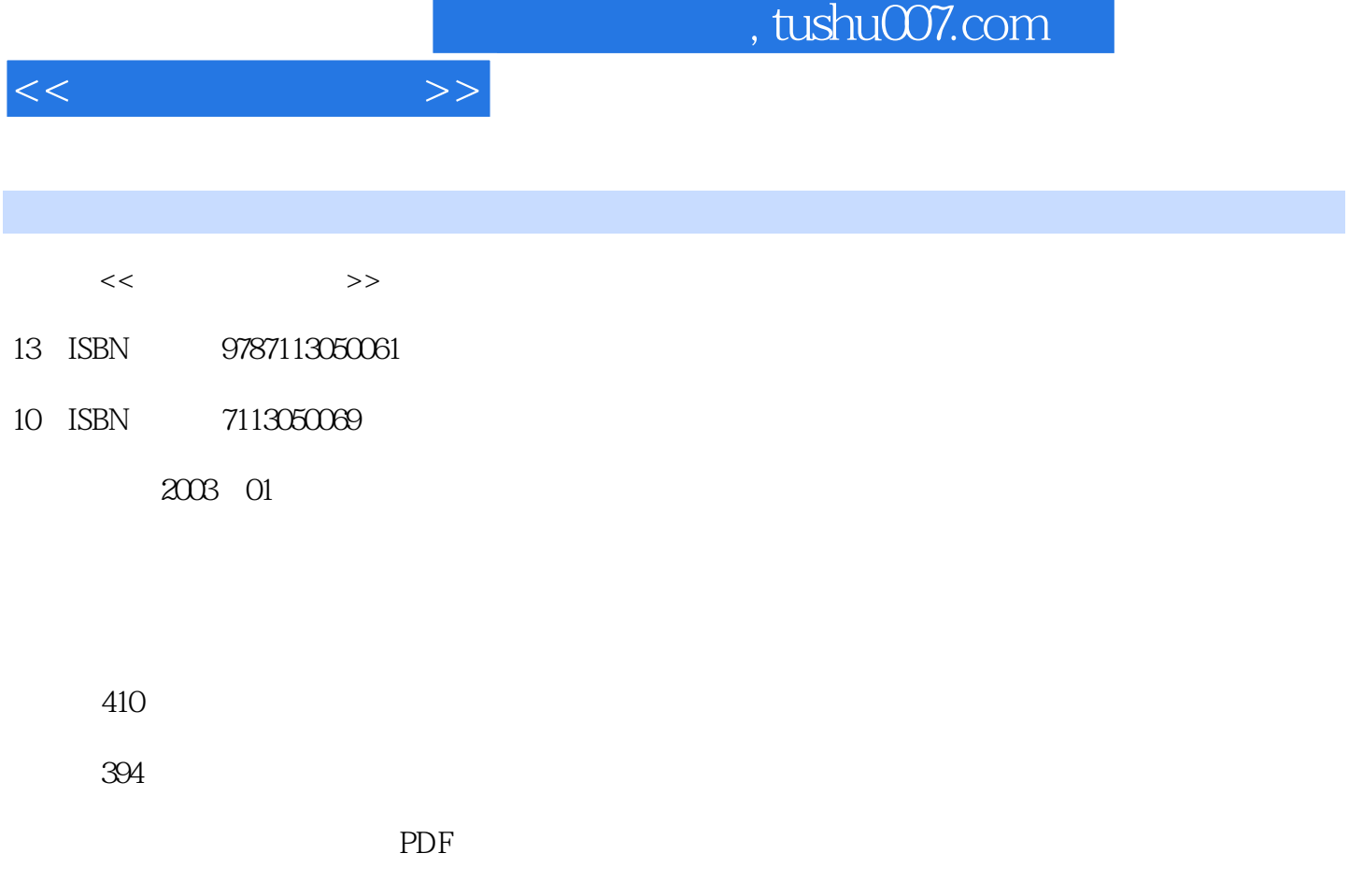

http://www.tushu007.com

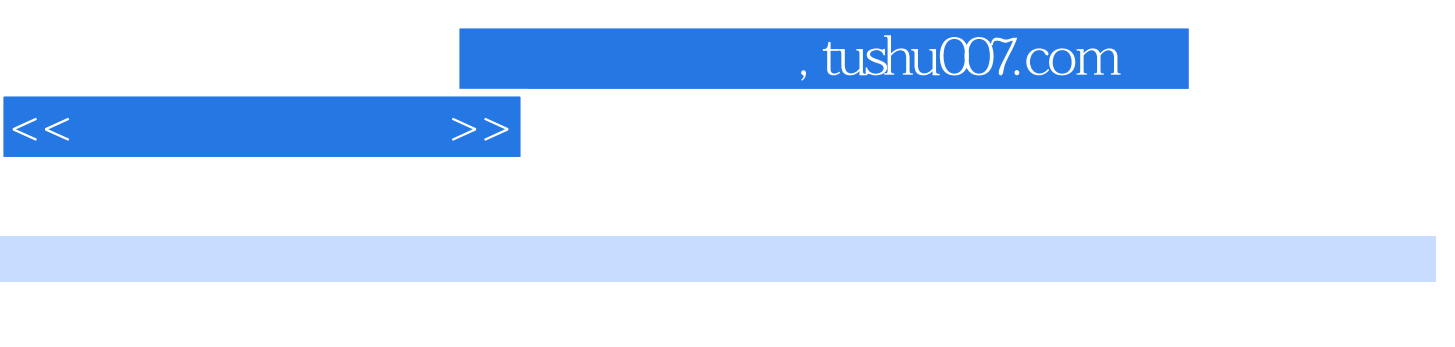

and DNews the VPN was the VPN was the VPN was the SN  $\alpha$ 

 $\textrm{Windows XP} \xspace$  <br> DNews  $\textrm{VPN}$ 

 $,$  tushu007.com

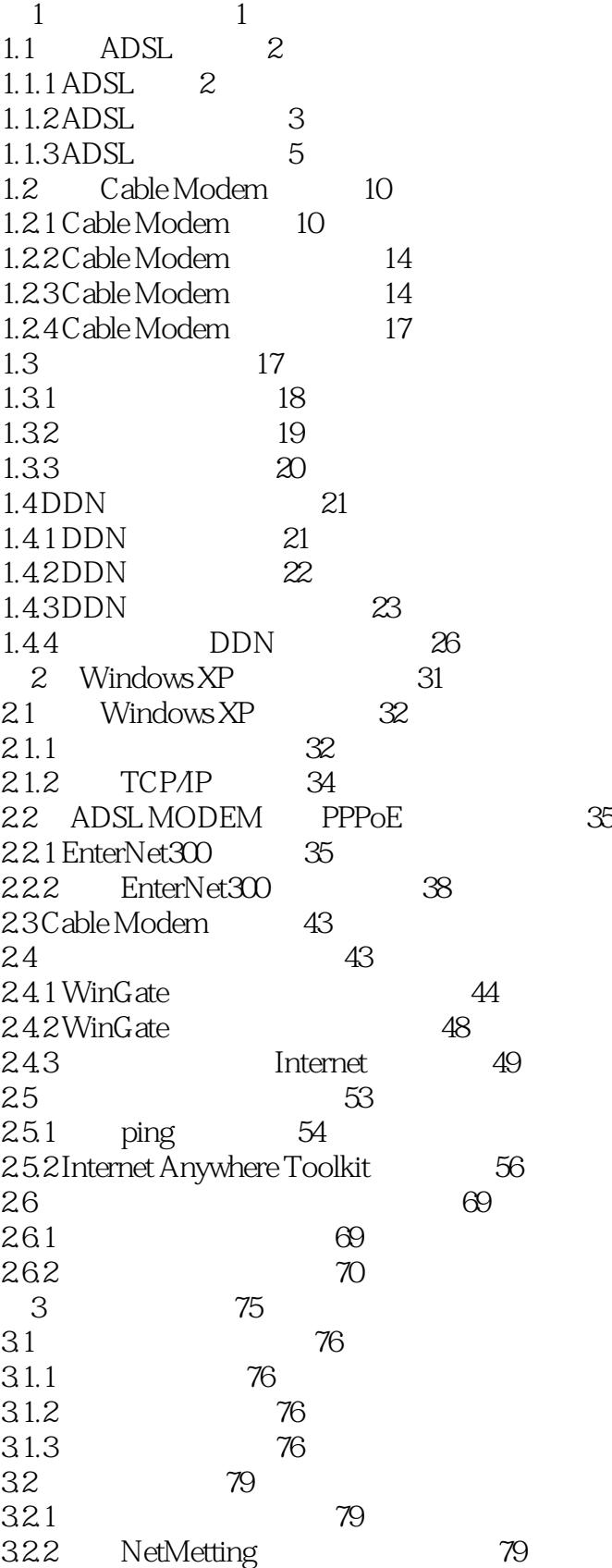

*Page 3*

## $,$  tushu007.com

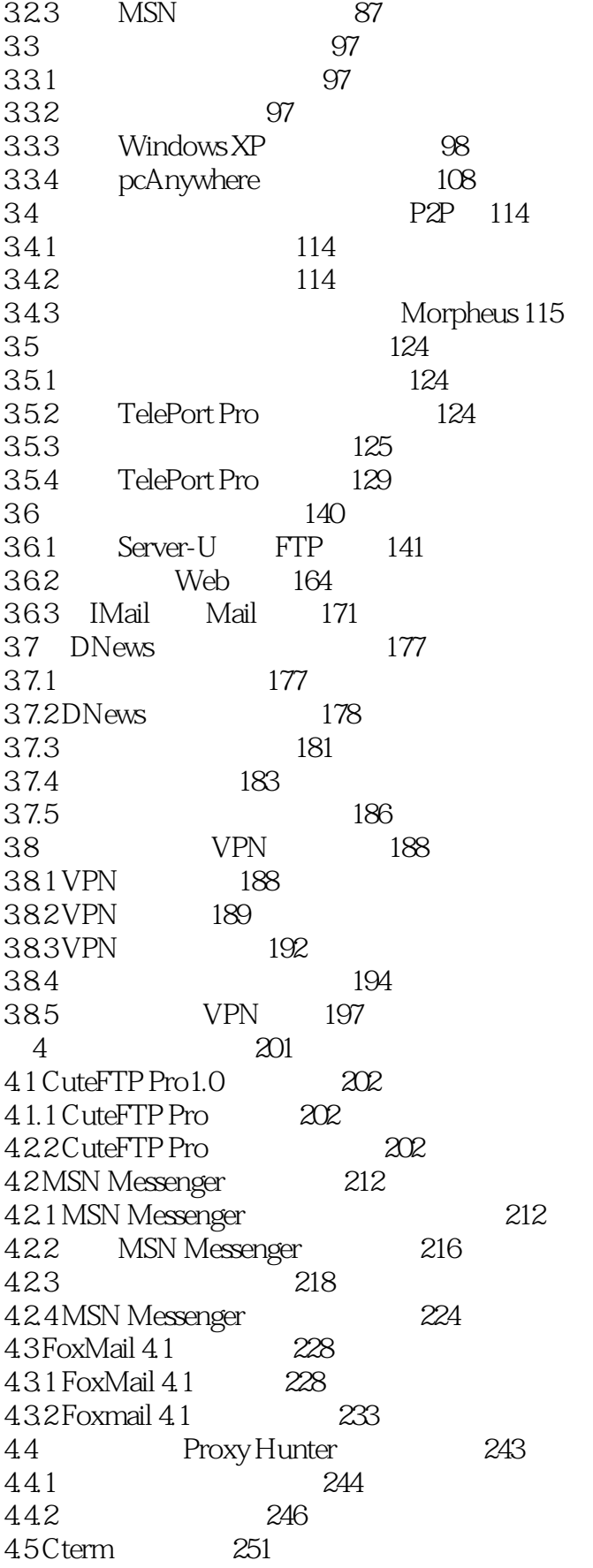

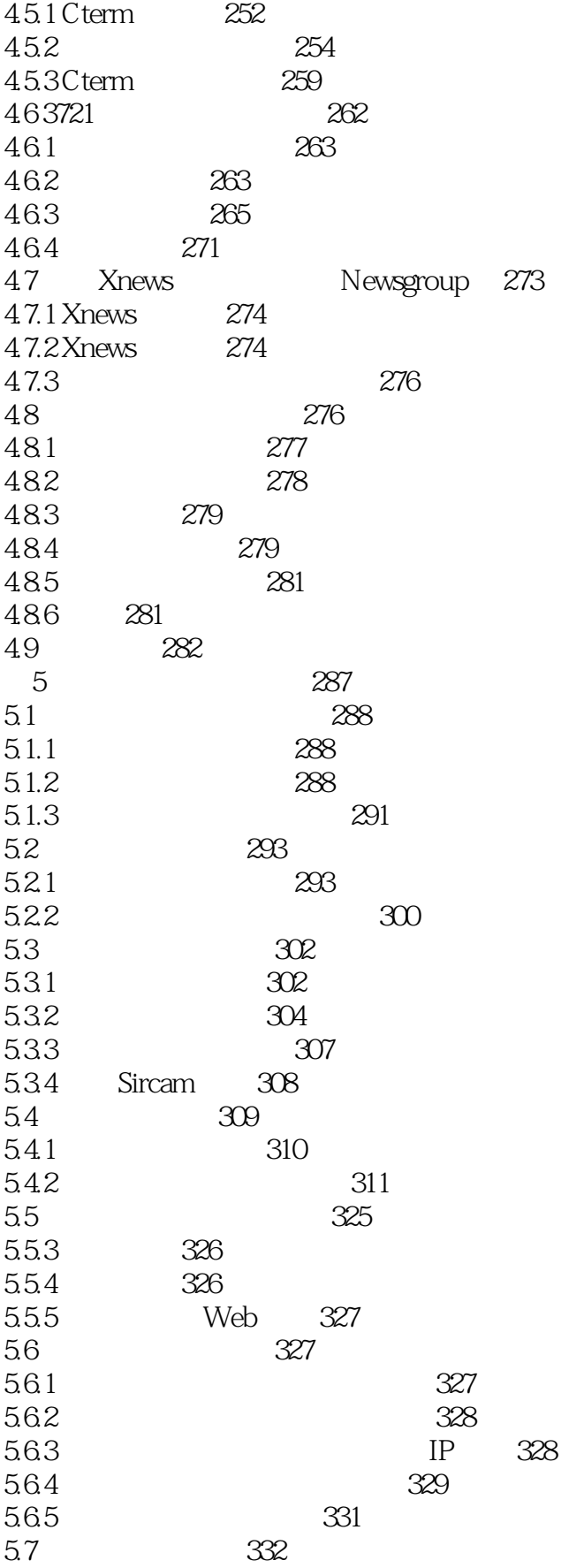

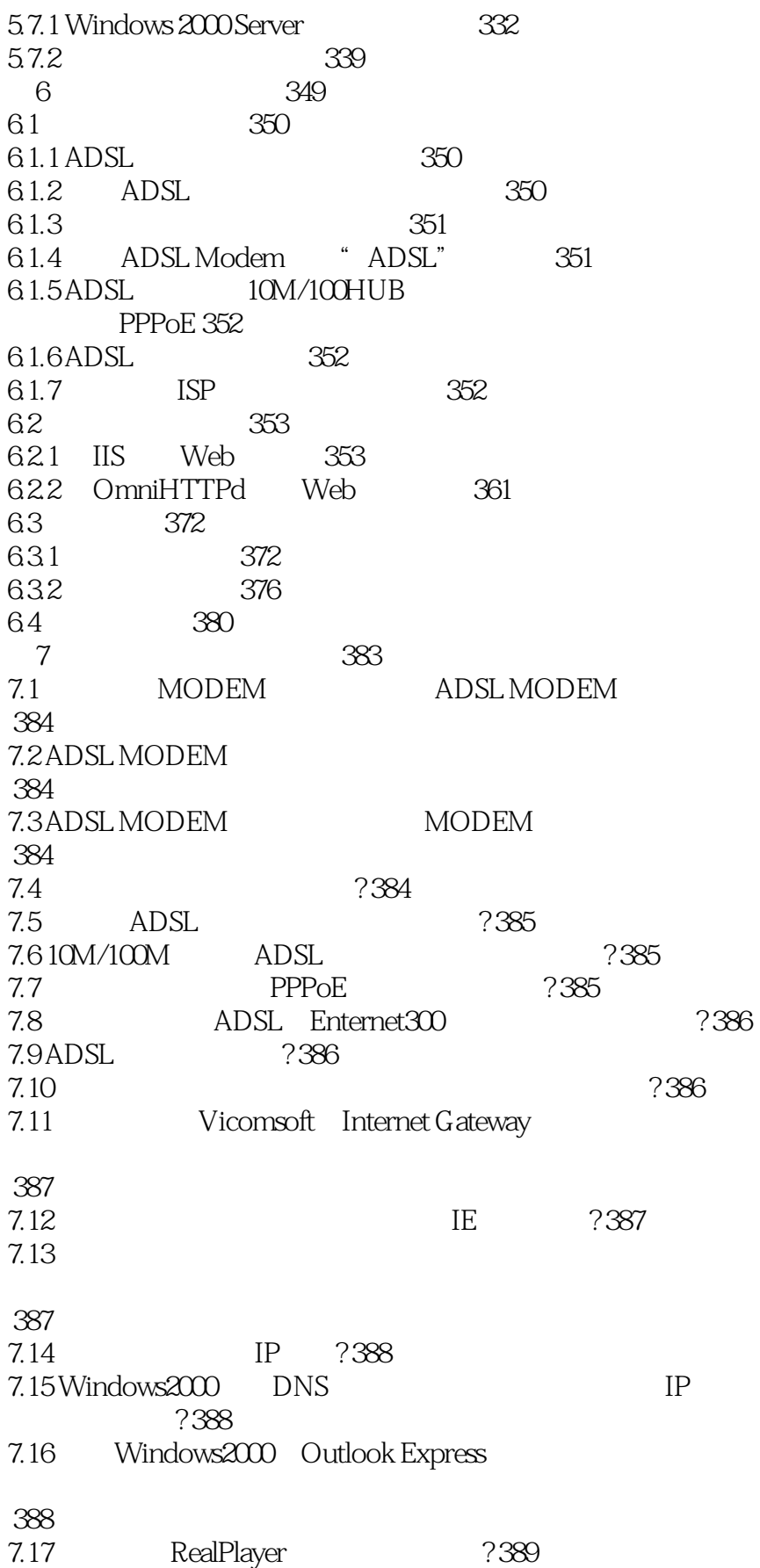

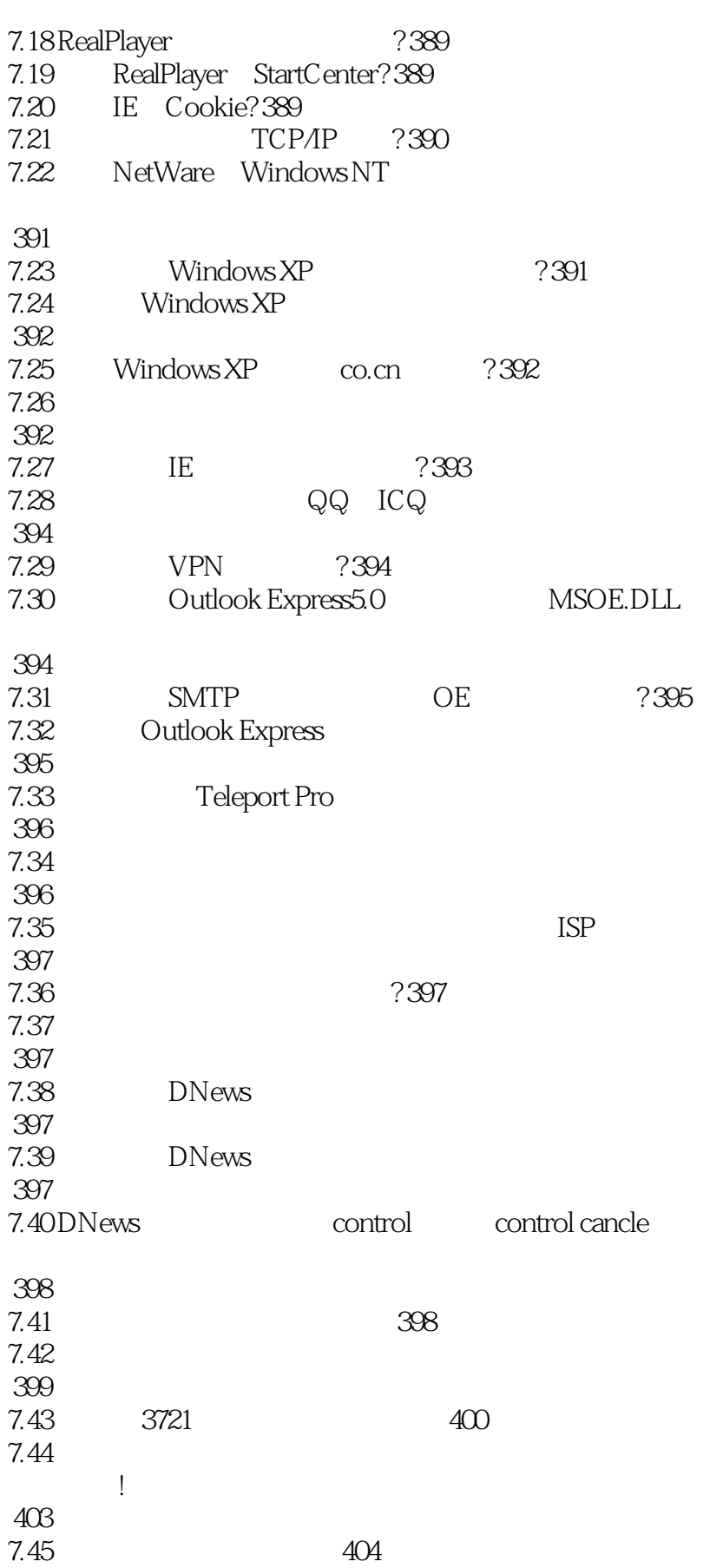

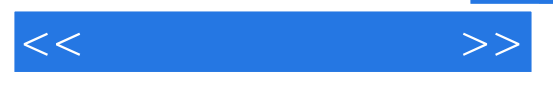

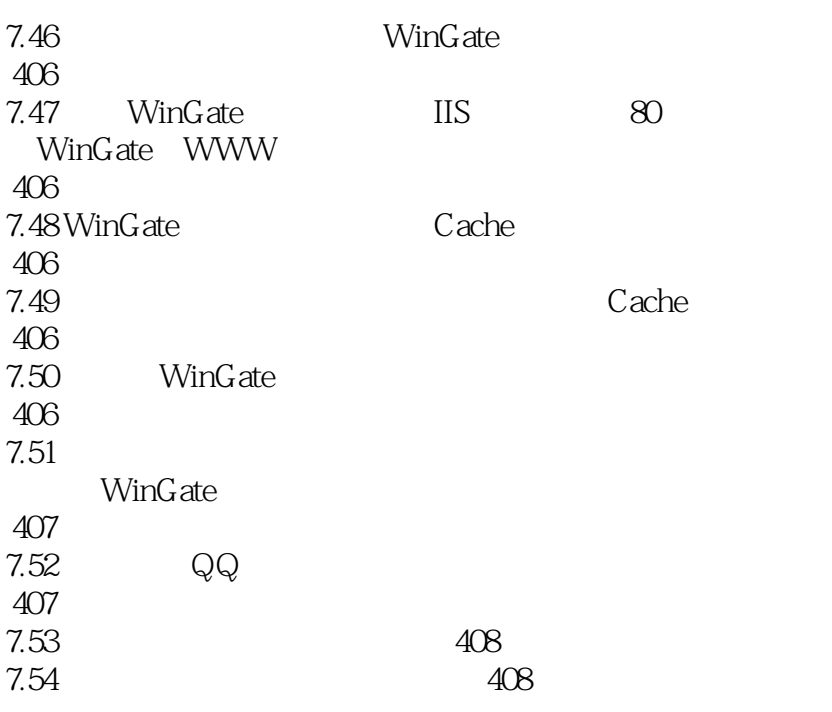

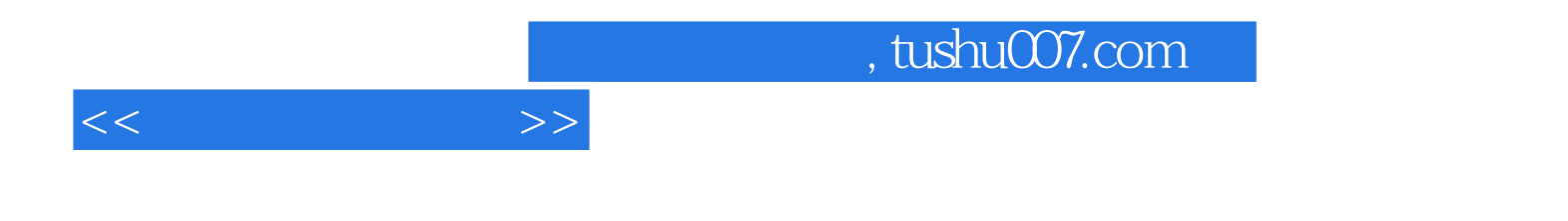

本站所提供下载的PDF图书仅提供预览和简介,请支持正版图书。

更多资源请访问:http://www.tushu007.com